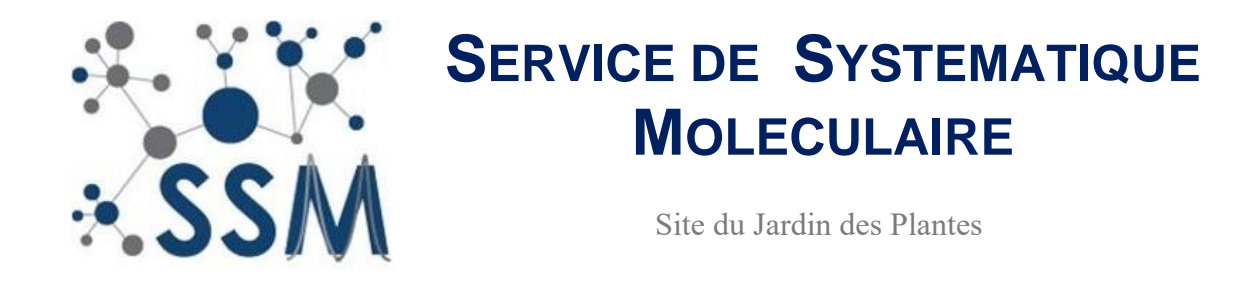

# **Facturation des projets aux utilisateurs : principes et mode d'emploi**

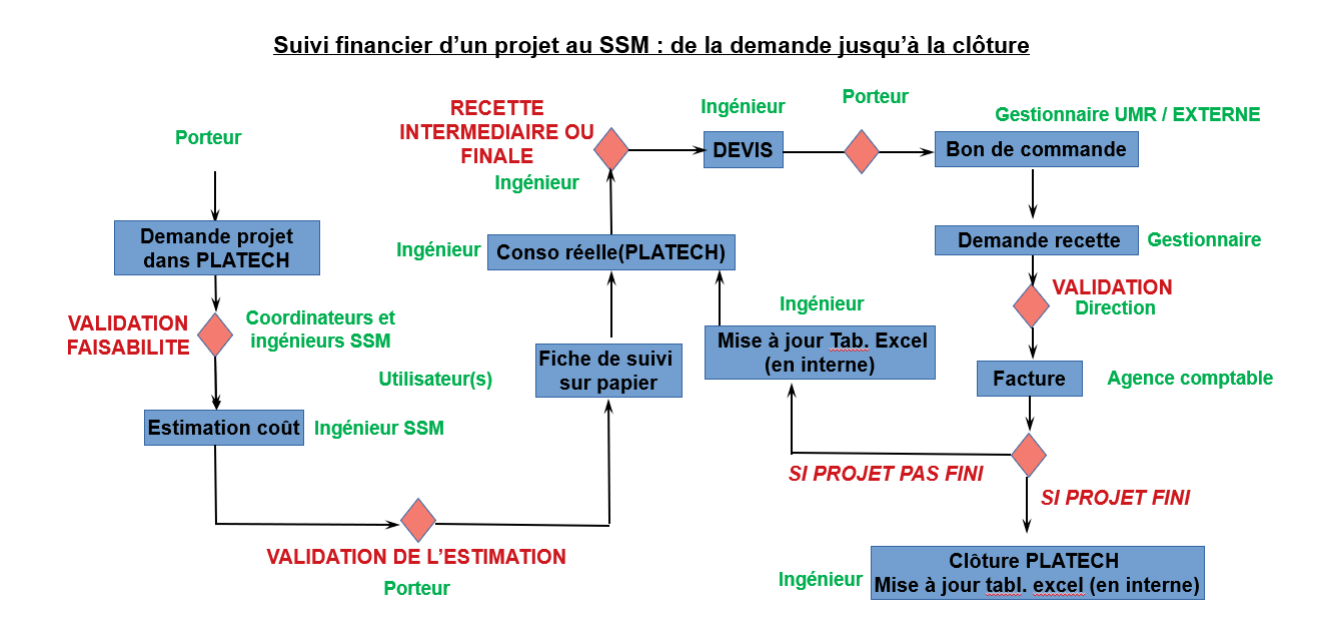

# 1. Dépôt et acceptation d'un projet au SSM.

**Le porteur de projet** dépose une demande d'accès et exprime ses besoins (nature des expériences à réaliser, nombre d'échantillons, équipe impliquée, calendrier prévisionnel) dans PLATECH. Les demandes sont d'abord évaluées par l'équipe du SSM quant à leur faisabilité. Une fois le projet accepté par le SSM, ses agents émettent et envoient au porteur de projet une **estimation de coût** : celle-ci correspond au coût maximum qui sera engagé pendant la réalisation du projet. Elle est basée sur la **grille tarifaire** en vigueur et les prévisions d'expériences à réaliser.

**Avant qu'un projet ne puisse commencer expérimentalement, il est impératif que le porteur de projet ait accepté l'estimation de coûts sur PLATECH.** A moins qu'ils ne l'aient déjà suivie, il faudra ensuite que les utilisateurs en charge de la réalisation du projet suivent la formation Hygiène et Sécurité destinée aux nouveaux entrants et s'engagent à respecter les règles de fonctionnement du Service.

# 2. Comment et pourquoi circonscrire un projet ?

# **L'acceptation de l'estimation de coûts par le porteur de projet entraîne la commande des réactifs nécessaires au projet par l'équipe du SSM**.

Sauf exception, un **projet** correspond donc à une série cohérente d'expérimentations liées entre elles, réalisables sur une période de quelques semaines à un an. Les porteurs sont encouragés à déposer leur projet le plus tôt possible, avec un calendrier indicatif, afin de faciliter l'achat de consommables. Si le fonctionnement du SSM est conçu pour pouvoir adapter au fur et à mesure du projet le nombre d'échantillons traités et le type d'expérimentations, il est instamment demandé aux utilisateurs de faire preuve de considération vis-à-vis des agents lorsque le projet fait appel à des réactifs périssables, et/ou non courants et/ou en volume important. Il est possible de déposer une demande de projet l'année n, et de le réaliser l'année n+1.

**Projet d'UMR ou d'équipe.** Afin de réaliser de petites expériences ponctuelles ou des tests en dehors d'un projet dédié, une entité (équipe, UMR) peut ouvrir un compte pour l'ensemble de ses agents et étudiants, à hauteur de 1500 EUR maximum pour des expérimentations nécessitant des réactifs courants. Ce système vise à maximiser l'accessibilité et la flexibilité du service nécessite simplement l'identification d'un porteur. Le projet d'UMR ou d'équipe sera facturé et clôturé au plus tard en fin d'année civile, sans que cela n'empêche de reconduire le mécanisme l'année suivante.

## 3. Suivi de la consommation au cours du projet

Les utilisateurs s'engagent à reporter tous les éléments facturables en temps réel sur la **fiche de suivi** disponible à l'entrée du service. Ce suivi permet aux agents du SSM de tenir à jour l'inventaire des consommables. Ils reportent régulièrement leur contenu dans le logiciel PLATECH, ce qui permet d'établir la **consommation réelle** pour chaque projet.

## 4. Recettes et Facturation.

Pour assurer le suivi financier et le recouvrement des coûts engagés par le SSM, la consommation réelle est prise en compte, c'est-à-dire le coût des expériences effectivement réalisées dans le cadre du projet, plutôt que l'estimation de coûts initiale.

Pour un porteur de projet affilié au MNHN, une **demande de recettes** interne vers le SSM est organisée pour assurer le recouvrement des coût engagés. Pour un porteur de projet externe au MNHN, ou pour des crédits externes au MNHN, une **facture** sera émise.

La mise en œuvre du recouvrement financier est à l'initiative des agents du SSM, selon les principes suivants :

- S'il s'agit d'un petit projet ( $\leq$  3000 EUR) : une demande de recette sera émise à la fin du projet, basé sur la consommation réelle.
- S'il s'agit d'un grand projet (> 3000 EUR) : une demande de recette intermédiaire sera faite lorsque la consommation réelle atteindra le tiers ou la moitié de l'estimation de coûts, puis le projet sera soldé à son terme.

- Pour un projet récurrent, le solde de la consommation réelle au cours de l'année sera mis en recouvrement avant la clôture des comptes en fin d'année civile.

Un **devis** correspondant aux expérimentations réalisées et à la somme à recouvrer est alors émis et transmis au gestionnaire financier du porteur de projet. Un **bon de commande** doit être émis dans les meilleurs délais pour permettre la régularisation financière.

## 5. Foire aux questions

## **Dépassement de l'estimation de coût initiale.**

## **Une fois acceptée, il n'est pas possible de modifier l'estimation de coût d'un projet.**

Un dépassement de la consommation réelle par rapport à l'estimation de coûtsimplique donc de clôturer le projet en cours, et de redéposer un nouveau projet sur l'interface PLATECH. Une tolérance de 10% est appliquée avant qu'une nouvelle estimation de coût ne soit établie. La consommation réelle sur le projet à clôturer servira alors à l'établissement d'un devis et d'une facture pour régler la première tranche d'expériences déjà réalisées.

## **Facturation de la consommation réelle à la demande du porteur.**

Il est possible au porteur, lorsqu'il lui est opportun, de solliciter la mise en recouvrement des coûts déjà engagés. Par exemple, ce pourrait être pour épuiser des crédits arrivant à expiration.

#### **Facturation en amont de la réalisation des prestations**

**L'émission d'une demande de recettes par le SSM ou l'émission d'une facture en amont de la réalisation des prestations n'est pas possible.** 

#### **Comment sont gérés les changements de grille tarifaire et puis-je m'en prémunir ?**

La grille tarifaire du SSM peut être amenée à évoluer pour inclure de nouvelles prestations et répercuter les variations de coût, à la baisse ou à la hausse. Une estimation de coût est établie sur la base des tarifs en vigueur et la facturation du projet sera honorée sur cette base. La seule exception possible sera pour les projets s'étendant sur une longue période (= sur plusieurs années budgétaires), où des contraintes comptables pourraient obliger le SSM à actualiser l'estimation de coût selon la nouvelle grille tarifaire pour les prestations effectuées sur la nouvelle année civile.

#### **Transfert de consommation réelle entre deux projets**

Sur demande, et dans la limite de l'éligibilité d'utilisation de ses crédits, il est possible au porteur de plusieurs projets de transférer une partie de la consommation réelle d'un projet vers un autre.

## **Je souhaite accéder à vos locaux et à vos équipements, mais amener mes réactifs. Est-ce possible ?**

C'est possible. S'adresser au SSM pour obtenir une estimation de coût couvrant une contribution au consommables génériques (pointes de cônes, EPI, etc…), à l'amortissement et à la maintenance des équipements.

#### **Mon besoin expérimental n'est pas inclus dans la grille tarifaire**

Ce pourrait par exemple être le cas pour un nouveau besoin ou pour du développement. S'adresser à l'équipe pour obtenir un avis sur la faisabilité technique et une estimation de coût couvrant l'achat des réactifs une contribution au consommables génériques (pointes de cônes, EPI, etc…), à l'amortissement et à la maintenance des équipements.

## **J'ai besoin d'un kit très cher dont je n'utiliserai qu'une partie.**

Le SSM peut commander pour vous ce kit, et ne vous facturera que votre consommation réelle, majorée d'une contribution de 25% pour le consommables génériques (pointes de cônes, EPI, etc…) et la maintenance des équipements. Cette solution peut être particulièrement avantageuse pour les kits coûteux et/ou périssables, ou pour tester de nouvelles méthodes. Contacter l'équipe, qui a peut-être même déjà ce kit en stock sans qu'il apparaisse dans notre catalogue.

**Pour tout renseignement technique, ou pour obtenir une estimation de coûts, une seule adresse : [ssm-contact@mnhn.fr](mailto:ssm-contact@mnhn.fr)**

**Toute exception à la procédure financière doit être dûment motivée et obtenir au préalable l'approbation de la Direction de l'UAR 2AD.**